## **Cpanel Instruction Manual** >>>CLICK HERE<<<

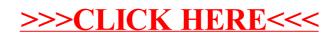